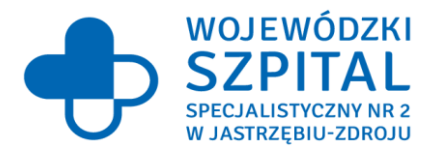

Wojewódzki Szpital Specjalistyczny Nr 2 w Jastrzębiu - Zdroju, Al. Jana Pawła II 7, 44 - 330 Jastrzębie – Zdrój tel. 32 47 84 200, fax. 32 47 84 506, e-mail: szpital@wss2.pl **www.wss2.pl**

BZP.38.382-25.38.22 Jastrzębie – Zdrój, 02.08.2022r.

## **Do wszystkich Wykonawców**

Dotyczy: postępowania o udzielenie zamówienia w trybie przetargu nieograniczonego na **Stworzenie, konfiguracja i uruchomienie modułu komunikacyjnego Bramki do Oprogramowania Serwera Komunikacyjnego (BOSK) dla Zintegrowanego Informatycznego Systemu Informacyjnego Szpitala w ramach projektu: "eCareMed - rozwój cyfrowych usług medycznych w Wojewódzkim Szpitalu Specjalistycznym Nr 2 w Jastrzębiu-Zdroju", (BZP.38.382-25.22).**

## **WYJAŚNIENIE TREŚCI SWZ Z DNIA 02.08.2022r.**

W związku ze złożonymi pytaniami odnośnie Specyfikacji Istotnych Warunków Zamówienia, na podstawie art. 135 ust. 1, 2 i 6 ustawy z dnia 11 września 2019r. Prawo Zamówień Publicznych (t.j. Dz. U. z 2021r. poz. 1129 ze zm.), Zamawiający wyjaśnia co następuje:

## **Pytanie nr 1 dot. Szczegółowego opisu przedmiotu zamówienia:**

**Załącznik nr 8 – Opis przedmiotu zamówienia: Dokumentacja techniczna komunikacji interfejsów integracyjnych i biznesowych platformy eCareMed**

W treści dokumentu załącznika - Dokumentacja techniczna komunikacji interfejsów BOSK w punkcie 10 pojawia się akapit oznaczony nagłówkiem UWAGA (str. 99), w którym znajduje się informacja, że w manifeście nie będzie bezpośredniego adresu, pod którym można pobrać dane.

Zapis ten rodzi pytanie o to, jaki realnie adres ma się pojawić w manifeście i w jaki sposób systemy zewnętrzne wobec BOSK będą z takowego adresu korzystać.

W związku z tym prosimy o potwierdzenie czy intencją autora dokumentu było zapewnienie dostępności danych obrazowych poprzez interfejs WADO, wewnętrznie (tj. w wewnętrznej sieci świadczeniodawcy), jedynie na potrzeby BOSK/OSK. Dostęp do danych obrazowych z zewnątrz realizowany byłby za pomocą przeglądarki typu "zero footprint" dostępnej dla klienta końcowego/partnera poprzez HTTP i serwowanej z serwera OSK po uprzednim uzyskaniu wszelakich zgód na dostęp do dokumentacji medycznej w świetle obowiązującego prawa.

Celem wyjaśnienia dodamy, że w tej koncepcji całkowicie byłby pominięty bezpośredni dostęp do DICOM, tj. w taki sposób w którym pacjent/partner pobierałby surowe badanie DICOM i następnie umieszczałby je w swojej lokalnej przeglądarce/stacji diagnostycznej.

Gdyby Zamawiający oczekiwał jednak tej możliwości, to musiałby przewidzieć możliwość udostępnienia części archiwum PACS na zewnątrz (otwarcie archiwum na otwartą sieć Internet oraz zapewnić możliwość autoryzacji /logowania pacjentów i zabezpieczenia dostepu) lub musiałby przewidzieć możliwość "cachowania" tych badań po stronie BOSK/OSK i udostępniania ich dalej. Analogiczny problem pojawia się w sytuacji gdyby pacjent z eCaremed chciał pobrać te badania w formacie DICOM celem "wypalenia" ich na płycie DVD (udostępnienie swojego PACS na zewnątrz przez każdego partnera lub buforowanie wszystkich żądań pobrania na infrastrukturze BOSK/OSK i następnie udostępnianie ich już poza zakresem objętym BOSK).

Pragniemy zwrócić uwagę, że odpowiedź na powyższe pytanie pozwoli przygotować wycenę i umożliwi składanie oferty w przetargu. Dziękujemy za szybką i rzeczową odpowiedź.

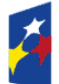

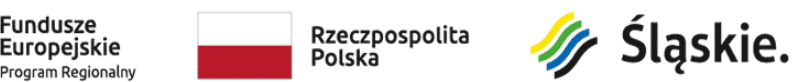

Unia Europejska Europejskie Fundusze Strukturalne i Inwestycyjne

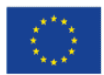

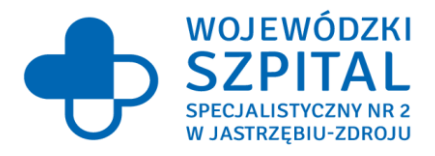

Odpowiedź:

Zamawiający działając na podstawie art. 135 ust. 2 wyżej cytowanej ustawy PZP wyjaśnia, że w manifeście powinien być podany adres URL bufora, z którego będzie można pobrać dane (serwer udostępniający interfejs WADO-RS i WADO-URI), zmapowany z atrybutu Retrieve Location UID z manifestu DICOM. Manifest będzie dostępny za pomocą standardowych operacji XDS jako dokument indeksowany w rejestrze XDS (oraz rejestrze regionalnym). Ten sposób dostępu do danych zapewnia obsługę obu opisanych w pytaniu przypadków, bez udostępniania na zewnątrz zasobów PACS. Metoda opisana na str. 100 zakłada buforowanie po stronie BOSK.

Pozostała treść załączników do SWZ nie ulega zmianie, a powyższe informacje należy traktować jako integralną część SWZ.

**Termin składania i otwarcia ofert nie ulega zmianie.**

Z poważaniem

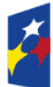

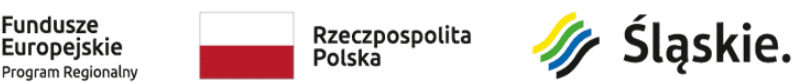

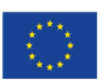